### **MOCK EXAM**  $\cancel{\mathcal{E}}_k$  MIDTERM 3 **SOLUTIONS**

# MOCK MIDTERM  $3$

Computer Science 61A . November 22, 2015 . [alvinwan.com/cs61a](http://alvinwan.com/cs61a)

- You have 2 hours to complete the exam.
- The exam is closed book, closed notes, closed computer, closed calculator, except one hand-written 8.5"  $\times$  11" crib sheet of your own creation
- Mark your answers ON THE EXAM ITSELF. If you are not sure of your answer you may wish to provide a brief explanation.

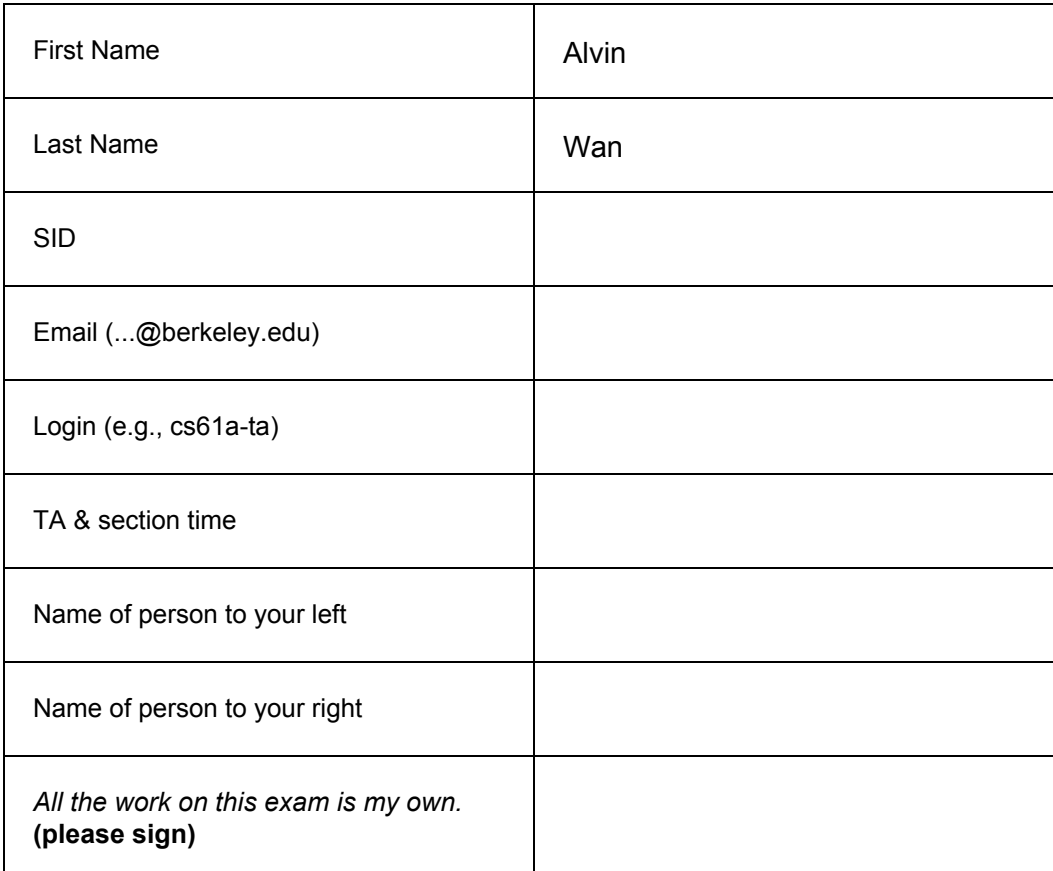

**0. (0 Points)** On a scale of Turkey to DeNero, how do you feel? Turkey :( \_\_\_\_\_\_\_\_\_\_:/ \_\_\_\_\_\_\_ :) DeNero!

**MOCK EXAM**  $\mathcal{L}_k$  **MIDTERM 3 SOLUTIONS** 

## **01.(6 Points) PROPER TURKEYS ONLY**

For each of the expressions in the table below, write the output displayed by the interactive Python interpreter when the expression is evaluated. **The output may have multiple lines**. Expressions are evaluated in order, and **expressions may affect later expressions**.

Whenever the interpreter would report an error, write Error. If execution would take forever, write Forever. **f(\*[1,2])is the same as f(1,2), and popping an empty list causes an IndexError.**Assume that you have started Python 3 and executed the following statements:

```
class Turkeyland:
```

```
turkeys=['premium','fresh','young','cage-free','grain-fed',
           'certified humane']
def breed(self, turkey, get_next):
    turkeys=Turkeyland.turkeys
   while turkeys and turkey != 'certified humane':
       yield get next(turkey)
       turkey = turkeys.pop(0)def dinner(self, candidate, dinner):
    [food for food in self.breed(self.turkeys.pop(), dinner)]
```

```
return candidate
```

```
Source of labels deemed "false advertising" and "meaningful": NPR Article for Turkey labels
```
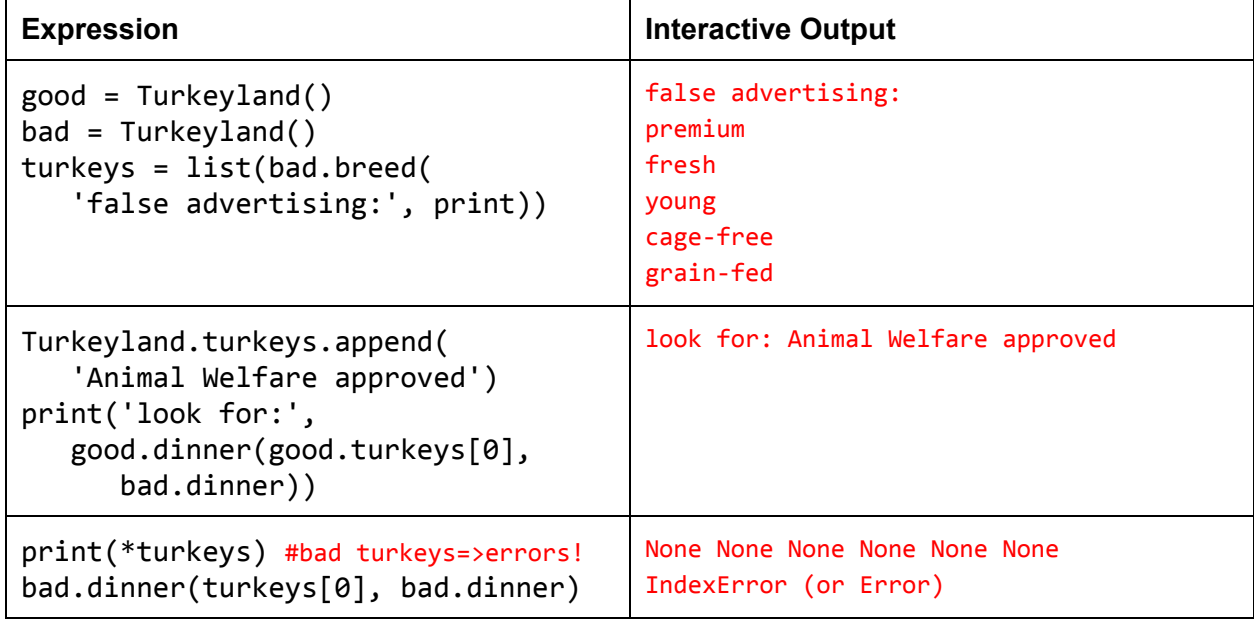

## **02.(10 Points) CALE RECURSION**

(a) **(8 points)** Fill in the environment diagram that results from executing the code below until the entire program is finished, an error occurs, or all frames are filled. You may not need to use all of the spaces or frames.

A complete answer will:

- Add all missing names and parent annotations to all local frames.
- Add all missing values created or referenced during execution.
- Show the return value for each local frame.

```
http://goo.gl/1IwcNp
nums = [0]def ca(1, e):
   try:
        returne(1, ca)except IndexError:
        return ky(3*1+1, ca)def ky(L, e):
    print(L)
    if L == 1:
        return int(L)nums[0] = L \t  / 2return e(nums[L % 2], ky)
ca(2, ky)cra = ca
```
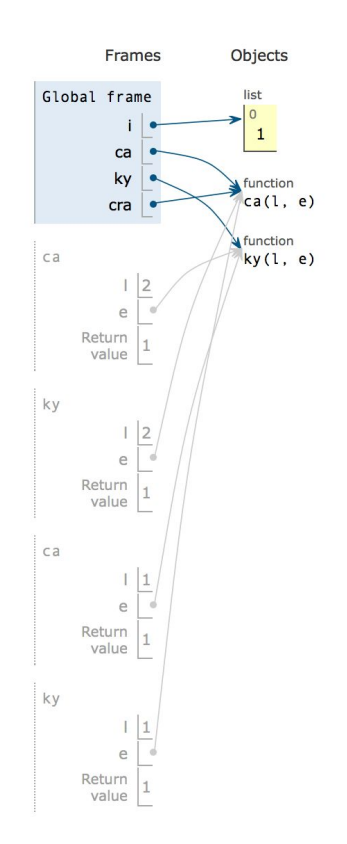

(b) **(1 point)**In a sentence, describe the *printed output* of

 $cra(n, ky)$  where integer  $n > 0$ .

#### hailstone

(c) **(+1 point)**Assume tail recursive frames are closed in Python. Express the total number of frames *open* just before the first return statement is reached, as a function nwhere integer  $n > 0$  passed to crain cra(n, ky), using big-O notation.

O(1), as both ca and ky are tail recursive.

#### **MOCK EXAM**  $\mathcal{L}_k$  **MIDTERM 3 SOLUTIONS**

## **03.(10 Points) EXSTREAM**

(a) **(4 points)** Complete filtonacci, which generates a fibonacci stream containing only integers that satisfy the given filter.

```
; >>> (stream (lambda (x) (= 0 (modulo x 2))))
| >>> (slice stream 0 10)
;(083414461025841094646368196418832040)
(define (filtonacci-stream pred a b)
 (if(preda)
   (cons-stream a (filtonacci-stream pred b (+ a b)))(filtonacci-stream pred b (+ a b)))
```
(define (filtonacci pred) (filtonacci-stream pred  $\theta$  1))

(b) **(6 points)**Complete cross-zip, which zips two lists together. The beginning of list awill be joined with the end of list b, with list a's order maintained. Assume that the lists a and b will always be of the same length. See the samples below for expected behavior.

```
;>>>(cross-zip'(123)'(456))
;((16)(25)(34))
(define (cross-zip-helper a b)
  (if (null? a) (cons nil b)
    (let ((rv (cross-zip-helper (cdr a) b)))
      (cons
           (cons (list (car a) (car (cdr rv))) (car rv))(cdr(cdrrv))))(define (cross-zip a b) (car (cross-zip-helper a b))) ; \leq why (car...)?
; Explanation: cross-zip-helper always returns a list, where the first
element is the result we want. The rest of that list is the rest of b.
```
#### **MOCK EXAM** for **MIDTERM 3 SOLUTIONS**

## **04.(14 Points) I-I-I-ITERATE!**

(a) **(6 points)**Write reverse\_link\_gen, a generator that traverses a linked list in reverse.

```
def reverse link gen(link):
    """A generator that yields a linked list in reverse order.
    \gg gen = reverse_link_gen(Link(1, Link(2, Link(3, Link(4, Link(5))))))
    \gg for x in gen:
    ... print(x)
    5
    4
    3
    2
    1
    """
    if link:
        return
    for x in reverse_link_gen(link.rest):
        yield x
    yield link.first
```
(b) **(8 points)**Create an "amorphous" iterator, which never terminates and instead assumes the identity of the next iterator once its current iterator has terminated. This iterator will take a series of other **iterables**upon creation. **Note**: Ensure that your code still works if an iterator raises StopIteration on the first iteration. In the doctest below, note the empty string. You may assume at least one of the iterables is not empty.

```
>>> amIter = AmorphousIterator('abc', (1, 2, 3), '', [( ) , [ ] , { } ])
\rightarrow \rightarrow results = []
>>> for i, a in enumerate(amIter):
... ifi>11:
... break
... results.append(a)
>>> print(*results)
abc123()[]{}abc
```
#### **MOCK EXAM** for **MIDTERM 3 SOLUTIONS**

class AmorphousIterator:

```
def __init_(self, *iterables):
    self.iterables = list(iterables)
    self.get_iterator = self.cycle()
    self.iterator = next(self.get_iterator)
```

```
def cycle(self):
```
for i in self.iterables:

yield  $iter(i)$ 

self.iterables.append(i)

```
def__next__(self):
```
try:

```
return next(self.iterator)
```
except StopIteration:

self.iterator = next(self.get\_iterator)

return next(self)

```
def__iter__(self):
```
return self